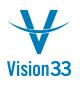

### How to Create New Financial Periods

Typically, in the month of November or December (or perhaps just prior to the end of your last "Fiscal Year" based financial period) new periods will need to be created for SAP Business One.

This procedure is demonstrated below.

Step #1 – Navigate To Administration > System Initialization > Posting Periods

| OEC Computers<br>Jayson Butler<br>Modules Drag & Relate My Menu |
|-----------------------------------------------------------------|
| Modules Drag & Relate My Menu                                   |
|                                                                 |
| Administration                                                  |
| Choose Company                                                  |
| Exchange Rates and Indexes                                      |
| 🗁 System Initialisation                                         |
| Company Details                                                 |
| General Settings                                                |
| Posting Periods                                                 |
| Authorisations                                                  |
| Document Numbering                                              |
| Document Settings                                               |
| Print Preferences                                               |
| Menu Structure                                                  |
| Menu Alias for Searching                                        |
| E-Mail Settings                                                 |
| Opening Balances                                                |
| Implementation Centre                                           |
| Tooltip Preview                                                 |
|                                                                 |

This will display the Posting Periods screen.

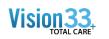

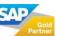

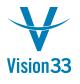

| iod Code<br>2015-12<br>2016-01 | Period Name<br>2015-12                                                                          | Period Status<br>Closing Period                                                                                                    | From 12/01/2015                                                                                                    | To<br>12/31/2015                                                                                                    | From                                                                                                    | То                                                                                                    | L                                                                                                    |
|--------------------------------|-------------------------------------------------------------------------------------------------|----------------------------------------------------------------------------------------------------|----------------------------------------------------------------------------------------------------|----------------------------------------------------------------------------------------------------|----------------------------------------------------------------------------------------------------|----------------------------------------------------------------------------------------------------|----------------------------------------------------------------------------------------------------|
|                                |                                                                                                 | Closing Period                                                                                                    | 12/01/2015                                                                                                    | 12/21/2015                                                                                                    |                                                                                                    |                                                                                                    |                                                                                                    |
| 2016-01                        |                                                                                                 |                                                                                                    |                                                                                                    | 12/31/2015                                                                                                    | 01/01/2015                                                                                                    | 12/31/2015                                                                                                    |                                                                                                    |
|                                | 2016-01                                                                                         | Closing Period                                                                                                    | 01/01/2016                                                                                                    | 01/31/2016                                                                                                    | 01/01/2016                                                                                                    | 12/31/2016                                                                                                    |                                                                                                    |
| 2016-02                        | 2016-02                                                                                         | Closing Period                                                                                                    | 02/01/2016                                                                                                    | 02/29/2016                                                                                                    | 01/01/2016                                                                                                    | 12/31/2016                                                                                                    | 1                                                                                                    |
| 2016-03                        | 2016-03                                                                                         | Closing Period                                                                                                    | 03/01/2016                                                                                                    | 03/31/2016                                                                                                    | 01/01/2016                                                                                                    | 12/31/2016                                                                                                    | 1                                                                                                    |
| 2016-04                        | 2016-04                                                                                         | Closing Period                                                                                                    | 04/01/2016                                                                                                    | 04/30/2016                                                                                                    | 01/01/2016                                                                                                    | 12/31/2016                                                                                                    |                                                                                                    |
| 2016-05                        | 2016-05                                                                                         | Closing Period                                                                                                    | 05/01/2016                                                                                                    | 05/31/2016                                                                                                    | 01/01/2016                                                                                                    | 12/31/2016                                                                                                    |                                                                                                    |
| 2016-06                        | 2016-06                                                                                         | Closing Period                                                                                                    | 06/01/2016                                                                                                    | 06/30/2016                                                                                                    | 01/01/2016                                                                                                    | 12/31/2016                                                                                                    |                                                                                                    |
| 2016-07                        | 2016-07                                                                                         | Closing Period                                                                                                    | 07/01/2016                                                                                                    | 07/31/2016                                                                                                    | 01/01/2016                                                                                                    | 12/31/2016                                                                                                    |                                                                                                    |
| 2016-08                        | 2016-08                                                                                         | Closing Period                                                                                                    | 08/01/2016                                                                                                    | 08/31/2016                                                                                                    | 01/01/2016                                                                                                    | 12/31/2016                                                                                                    |                                                                                                    |
| 2016-09                        | 2016-09                                                                                         | Closing Period                                                                                                    | 09/01/2016                                                                                                    | 09/30/2016                                                                                                    | 01/01/2016                                                                                                    | 12/31/2016                                                                                                    |                                                                                                    |
| 2016-10                        | 2016-10                                                                                         | Closing Period                                                                                                    | 10/01/2016                                                                                                    | 10/31/2016                                                                                                    | 01/01/2016                                                                                                    | 12/31/2016                                                                                                    |                                                                                                    |
| 2016-11                        | 2016-11                                                                                         | Closing Period                                                                                                    | 11/01/2016                                                                                                    | 11/30/2016                                                                                                    | 01/01/2016                                                                                                    | 12/31/2016                                                                                                    |                                                                                                    |
| 2016-12                        | 2016-12                                                                                         | Unlocked                                                                                                    | 12/01/2016                                                                                                    | 12/31/2016                                                                                                    | 01/01/2016                                                                                                    | 12/31/2016                                                                                                    | •                                                                                                    |
|                                | 2016-03<br>2016-04<br>2016-05<br>2016-06<br>2016-07<br>2016-08<br>2016-09<br>2016-10<br>2016-11 | 2016-03         2016-03           2016-04         2016-04           2016-05         2016-05           2016-06         2016-06           2016-07         2016-07           2016-08         2016-08           2016-09         2016-09           2016-10         2016-10           2016-11         2016-11 | 2016-03         2016-03         Closing Period           2016-04         2016-04         Closing Period           2016-05         2016-05         Closing Period           2016-06         2016-06         Closing Period           2016-07         2016-07         Closing Period           2016-08         2016-08         Closing Period           2016-09         2016-09         Closing Period           2016-09         2016-09         Closing Period           2016-10         2016-10         Closing Period           2016-11         2016-11         Closing Period | 2016-03         2016-03         Closing Period         03/01/2016           2016-04         2016-04         Closing Period         04/01/2016           2016-05         2016-05         Closing Period         05/01/2016           2016-06         2016-06         Closing Period         05/01/2016           2016-07         2016-07         Closing Period         06/01/2016           2016-08         2016-08         Closing Period         07/01/2016           2016-09         2016-09         Closing Period         08/01/2016           2016-09         2016-09         Closing Period         09/01/2016           2016-10         2016-10         Closing Period         09/01/2016           2016-11         2016-11         Closing Period         10/01/2016 | 2016-03         2016-03         Closing Period         03/01/2016         03/31/2016           2016-04         2016-04         Closing Period         04/01/2016         04/30/2016           2016-05         2016-05         Closing Period         05/01/2016         05/31/2016           2016-05         2016-05         Closing Period         05/01/2016         05/31/2016           2016-06         2016-06         Closing Period         06/01/2016         06/30/2016           2016-07         2016-07         Closing Period         07/01/2016         07/31/2016           2016-08         2016-08         Closing Period         08/01/2016         08/31/2016           2016-09         2016-09         Closing Period         09/01/2016         09/30/2016           2016-10         2016-10         Closing Period         09/01/2016         09/30/2016           2016-10         2016-10         Closing Period         10/01/2016         10/31/2016           2016-11         2016-11         Closing Period         11/01/2016         11/30/2016 | 2016-03         2016-03         Closing Period         03/01/2016         03/31/2016         01/01/2016           2016-04         2016-04         Closing Period         04/01/2016         04/30/2016         01/01/2016           2016-05         2016-05         Closing Period         05/01/2016         05/31/2016         01/01/2016           2016-05         2016-05         Closing Period         05/01/2016         05/31/2016         01/01/2016           2016-06         2016-06         Closing Period         06/01/2016         06/30/2016         01/01/2016           2016-07         2016-07         Closing Period         07/01/2016         07/31/2016         01/01/2016           2016-08         2016-09         Closing Period         08/01/2016         08/31/2016         01/01/2016           2016-09         2016-09         Closing Period         09/01/2016         09/30/2016         01/01/2016           2016-10         2016-10         Closing Period         10/01/2016         10/31/2016         01/01/2016           2016-10         2016-10         Closing Period         10/01/2016         10/31/2016         01/01/2016           2016-11         2016-11         Closing Period         10/01/2016         11/01/2016         01/01/2016 | 2016-03         2016-03         Closing Period         03/01/2016         03/31/2016         01/01/2016         12/31/2016           2016-04         2016-04         Closing Period         04/01/2016         04/01/2016         01/01/2016         12/31/2016           2016-05         2016-05         Closing Period         05/01/2016         05/31/2016         01/01/2016         12/31/2016           2016-05         2016-06         Closing Period         06/01/2016         05/31/2016         01/01/2016         12/31/2016           2016-07         2016-07         Closing Period         06/01/2016         07/31/2016         01/01/2016         12/31/2016           2016-08         2016-08         Closing Period         07/01/2016         08/31/2016         01/01/2016         12/31/2016           2016-09         2016-09         Closing Period         08/01/2016         08/31/2016         01/01/2016         12/31/2016           2016-09         2016-09         Closing Period         09/01/2016         09/30/2016         01/01/2016         12/31/2016           2016-10         2016-10         Closing Period         10/01/2016         10/31/2016         12/31/2016           2016-11         2016-11         Closing Period         10/01/2016         11/01/2016 |

Notice that in this example monthly periods have been created for the year 2016 but not for the year 2017.

### Step#2 – Left Click on the New Period button.

New Period

This will display the Posting Period screen.

| Posting Period                     |                          |          | _ × _                    |
|------------------------------------|--------------------------|----------|--------------------------|
| Period Code                        |                          |          |                          |
| Period Name                        |                          |          |                          |
| Sub Periods                        |                          |          | •                        |
| No. of Periods                     |                          |          |                          |
| Period Indicator                   | Default                  |          | •                        |
| Period Status                      | Unlocked                 |          |                          |
| Dates                              | 01/01/2017               | -        | 12/21/2017               |
| Posting Date from<br>Due Date from | 01/01/2017               | To<br>To | 12/31/2017               |
| Document Date from                 | 01/01/2017<br>01/01/2017 | То       | 12/31/2017<br>12/31/2017 |
| Start of Fiscal Year               | 01/01/2017               |          |                          |
| Accounting Year                    | 2017                     | Ī        |                          |
| Add Cancel                         |                          |          |                          |

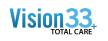

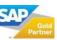

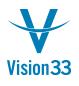

### Step # 3 – Create New Periods as follows:

In the Period Code Field enter 2017

In the Period Name Field enter 2017

In the Sub-Periods field select Months from the drop down list

Notice that all other fields will default to "typical standards" or will default based on initialized setting chosen during your initial setup of the system – such as "Start of Fiscal Year."

| Posting Period         |            |    | _ ×        |  |  |
|------------------------|------------|----|------------|--|--|
| Period Code            | 2017       |    |            |  |  |
| Period Name            | 2017       |    |            |  |  |
| Sub Periods            | Months 🔻   |    |            |  |  |
| No. of Periods         | 12         |    |            |  |  |
| Period Indicator       | Default    |    | •          |  |  |
| Period Status<br>Dates | Unlocked   |    |            |  |  |
| Posting Date from      | 01/01/2017 | То | 12/31/2017 |  |  |
| Due Date from          | 01/01/2017 | То | 12/31/2017 |  |  |
| Document Date from     | 01/01/2017 | То | 12/31/2017 |  |  |
| Start of Fiscal Year   | 01/01/2017 |    |            |  |  |
| Accounting Year        | 2017       | 7  |            |  |  |
| Add Cance              | 1          |    |            |  |  |

### Next – Left Click the Add Button

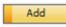

This will display the Posting Periods screen – which will now contain your monthly periods for the year 2017.

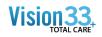

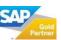

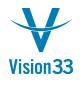

# Vision33 TOTAL Care

## SAP Business One Tips & Tricks

|               | General                                   |                                | Postin     | g Date     | Due Date   |            | 2 |
|---------------|-------------------------------------------|--------------------------------|------------|------------|------------|------------|---|
| # Period Code | Period Name                               | Period Status                  | From       | То         | From       | То         |   |
| 132 📫 2016-12 | 2016-12                                   | Unlocked                       | 12/01/2016 | 12/31/2016 | 01/01/2016 | 12/31/2016 | - |
| 133 📫 2017-01 | 2017-01                                   | Unlocked                       | 01/01/2017 | 01/31/2017 | 01/01/2017 | 12/31/2017 |   |
| 134 📫 2017-02 | 2017-02                                   | Unlocked                       | 02/01/2017 | 02/28/2017 | 01/01/2017 | 12/31/2017 |   |
| 135 📫 2017-03 | 2017-03                                   | Unlocked                       | 03/01/2017 | 03/31/2017 | 01/01/2017 | 12/31/2017 |   |
| 136 📫 2017-04 | 2017-04                                   | Unlocked                       | 04/01/2017 | 04/30/2017 | 01/01/2017 | 12/31/2017 |   |
| 137 📫 2017-05 | 2017-05                                   | Unlocked                       | 05/01/2017 | 05/31/2017 | 01/01/2017 | 12/31/2017 |   |
| 138 📫 2017-06 | 2017-06                                   | Unlocked                       | 06/01/2017 | 06/30/2017 | 01/01/2017 | 12/31/2017 |   |
| 139 📫 2017-07 | 2017-07                                   | Unlocked                       | 07/01/2017 | 07/31/2017 | 01/01/2017 | 12/31/2017 |   |
| 140 📫 2017-08 | 2017-08                                   | Unlocked                       | 08/01/2017 | 08/31/2017 | 01/01/2017 | 12/31/2017 |   |
| 141 📫 2017-09 | 2017-09                                   | Unlocked                       | 09/01/2017 | 09/30/2017 | 01/01/2017 | 12/31/2017 |   |
| 142 📫 2017-10 | 2017-10                                   | Unlocked                       | 10/01/2017 | 10/31/2017 | 01/01/2017 | 12/31/2017 |   |
| 143 📫 2017-11 | 2017-11                                   | Unlocked                       | 11/01/2017 | 11/30/2017 | 01/01/2017 | 12/31/2017 | Г |
| 144 📫 2017-12 | 2017-12                                   | Unlocked                       | 12/01/2017 | 12/31/2017 | 01/01/2017 | 12/31/2017 | 1 |
|               | nge of Period Statu<br>atic Change Is App | is to 'Closing Period'<br>lied | D          | 1          |            |            |   |

### Step # 4 (OPTIONAL) – Edit the Period

Left click the gold arrow to open any specific period.

#### 📫 2017-12

This will return the Posting Period Screen for the Specific Monthly Period selected (In the example below, the month of December on the year 2017).

| Period Code                                                         | 2017-12                              |                | \$                                     |  |
|---------------------------------------------------------------------|--------------------------------------|----------------|----------------------------------------|--|
| Period Name                                                         | 2017-12                              |                |                                        |  |
| Sub Periods                                                         | Months                               |                |                                        |  |
| No. of Periods                                                      | 12                                   |                |                                        |  |
| Period Indicator                                                    | Default                              |                |                                        |  |
| Category                                                            | 2017                                 |                |                                        |  |
| Category                                                            | wwa/                                 |                |                                        |  |
| Period Status                                                       | Unlocked                             |                | •                                      |  |
| Period Status<br><u>Dates</u><br>Posting Date from                  | Unlocked<br>12/01/2017               | То             | 12/31/2017                             |  |
| Period Status                                                       | Unlocked                             | To<br>To<br>To | 12/31/2017<br>12/31/2017<br>12/31/2017 |  |
| Period Status<br><u>Dates</u><br>Posting Date from<br>Due Date from | Unlocked<br>12/01/2017<br>01/01/2017 | То             | 12/31/2017                             |  |

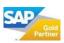

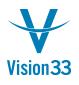

From this screen you may edit:

1. The Period Name – for example you may want the Period name to be January 2017 instead of 2017-01.

2. The Period Indicator, which is used only for reporting purposes – these are setup in Administration > Setup > Financials > Period Indicators

3. Period Status - which has the choices of Unlocked, Unlocked except Sales, Closing Period, and Locked. For information on the use of each of these setting see the SAP Business One help files.

• Unlocked – all types of transactions and documents.

• Unlocked Except Sales – all types of transactions and documents, except for the documents under the Sales – A/R module.

• Period Closing – users who have period closing authorization can post all types of transactions and documents.

• Locked – neither transactions nor documents can be posted.

4. Posting Date Range – It is recommended that this date range is equal to the first day of the month to the last day of the month (or period).

5. Due Date Range – It is recommended that this date range begin on the first day of the month and end on a date equal to the last day of the month + the longest payment terms in the system. So, if you have 45 day terms the Due date range for the month of January's period would be 12/01/2017 – 02/15/2018.

6. Document Date Range – It is recommended that this date range match the date range of the Posting Periods Date Range.

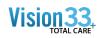

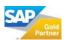

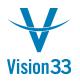

| Posting Period                    |            |    | _ ×        |
|-----------------------------------|------------|----|------------|
| Period Code                       | 2017-12    |    | \$         |
| Period Name                       | 2017-12    |    |            |
| Sub Periods                       | Months     |    |            |
| No. of Periods                    | 12         |    |            |
| Period Indicator                  | Default    |    | •          |
| Category                          | 2017       |    |            |
| Period Status                     | Unlocked   |    | •          |
| <u>Dates</u><br>Posting Date from | 12/01/2017 | То | 12/31/2017 |
| Due Date from                     | 01/01/2017 | То | 02/15/2018 |
| Document Date from                | 12/01/2017 | То | 12/31/2017 |
| Start of Fiscal Year              | 01/01/2017 |    |            |
| Accounting Year                   | 2017       |    |            |
| Update Cancel                     |            | _  |            |

• It may appear that you can change the fields "Start of Fiscal Year" or "Fiscal Year" – but the system will prohibit these setting from being changed.

• Typically, when you establish new periods for the next year you may want to extend the "Due Date Range" of your last two periods in the current year.

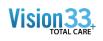

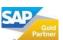